## **Proyección del balance y Flujo de Efectivo**

Mayo 2017

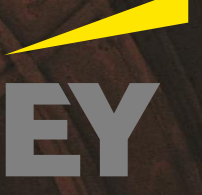

#### **Aspectos a considerar: Elementos claves de la ARSI**

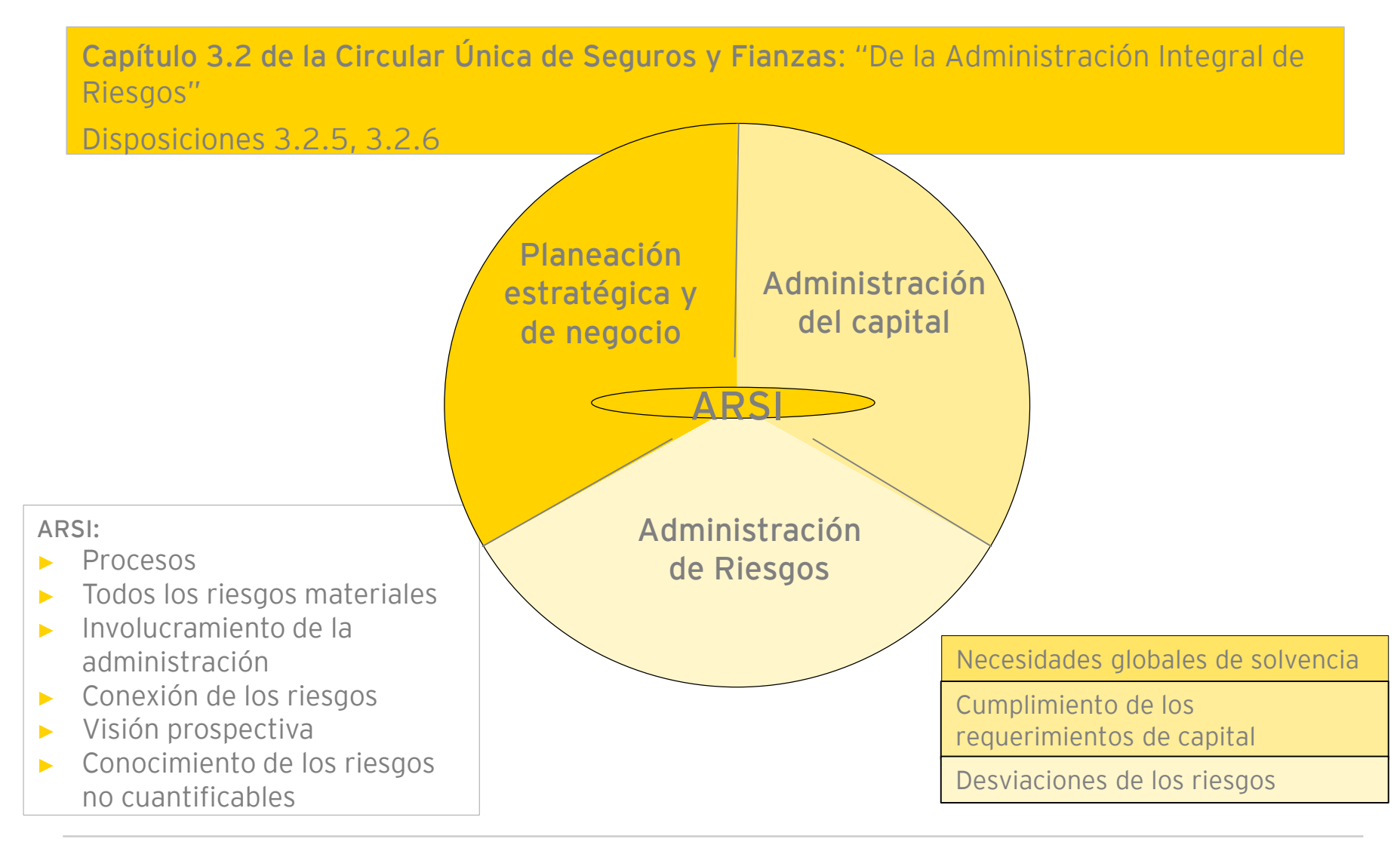

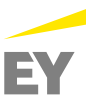

# **La LISF señala:**

**ARTÍCULO 245**.- Las Instituciones deberán efectuar, al menos anualmente, una prueba de solvencia dinámica, cuyo propósito será evaluar la suficiencia de los Fondos Propios Admisibles de la Institución de que se trate para cubrir el requerimiento de capital de solvencia ante diversos escenarios prospectivos en su operación.

**ARTÍCULO 246**.- El consejo de administración será responsable de que la Institución realice la prueba de solvencia dinámica, misma que deberá ser firmada por un actuario, el cual deberá contar con cédula profesional y certificación vigente emitida por el colegio profesional de la especialidad, o bien acreditar ante la Comisión que tiene los conocimientos requeridos para este efecto en la forma y términos que la misma determine mediante disposiciones de carácter general, y registrarse ante la Comisión, previa satisfacción de los requisitos que ésta fije al efecto en las disposiciones de carácter general a que se refiere el artículo 245 de esta Ley.

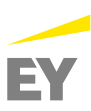

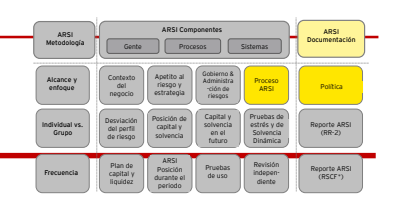

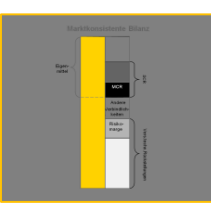

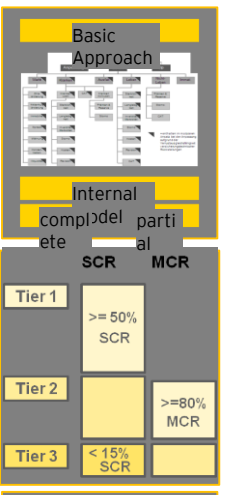

#### **Proyección de activos y pasivo**

Base de cálculo de la hoja de balance para el valor de mercado (IFRS, contabilidad local) e hipótesis (provisiones técnicas, inversiones en capital) para pronósticos al final de año y proyecciones.

#### **Proyección de RCS**

- ► **Modificación de parámetros pasados modifica el RCS** (e.j. estrategia de inversión de capital, mezcla de productos, estrategia de reaseguro, supuestos sobre tasa de interés).
- Modelo interno y fórmula estándar con horizonte anual: ¿Múltiples cálculos o alguna aproximación?

#### **Proyección de superávit libre**

- ► **Cambio de niveles de capital (Fondos propios admisibles)**
- ► Planeación de capital

#### **Determinación de la solvencia del grupo**

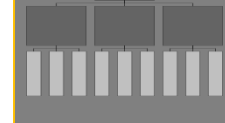

- ► **Consolidación de balances individuales y RCS agregado** (supuestos de correlación)
- ► Análisis de disponibilidad de capital

#### **Pruebas de estrés y escenarios**

► **Selección de pruebas de escenarios y estrés**; **multianuales**; ¿solo balance o RCS?

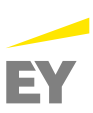

#### **Visión General del Modelo de Capital**

- El cálculo del RCS considerará:
	- V. La medida probabilística del riesgo está basada en una medida de Valor en Riesgo (VaR), a un nivel de confianza de 99.5%.
		- · Equivalente a una probabilidad de insolvencia del 0.5% en un horizonte de un año.

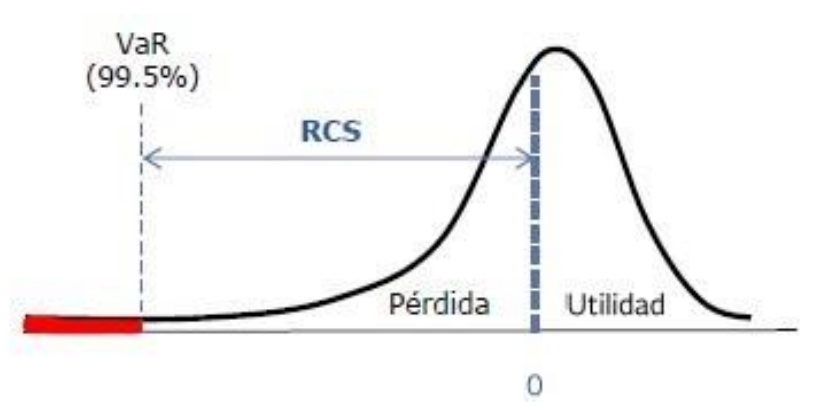

Para realizar el cálculo del RCS se necesita conocer la distribución de probabilidad ۰ de "cambio del capital" para un horizonte de un año, es decir, definir una variable aleatoria L, que represente ese cambio.

Fuente: Material Modulo 5 Diplomado en Solvencia, ITAM. Dra Angeles Yañez

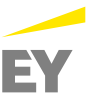

#### **Visión General del Modelo**

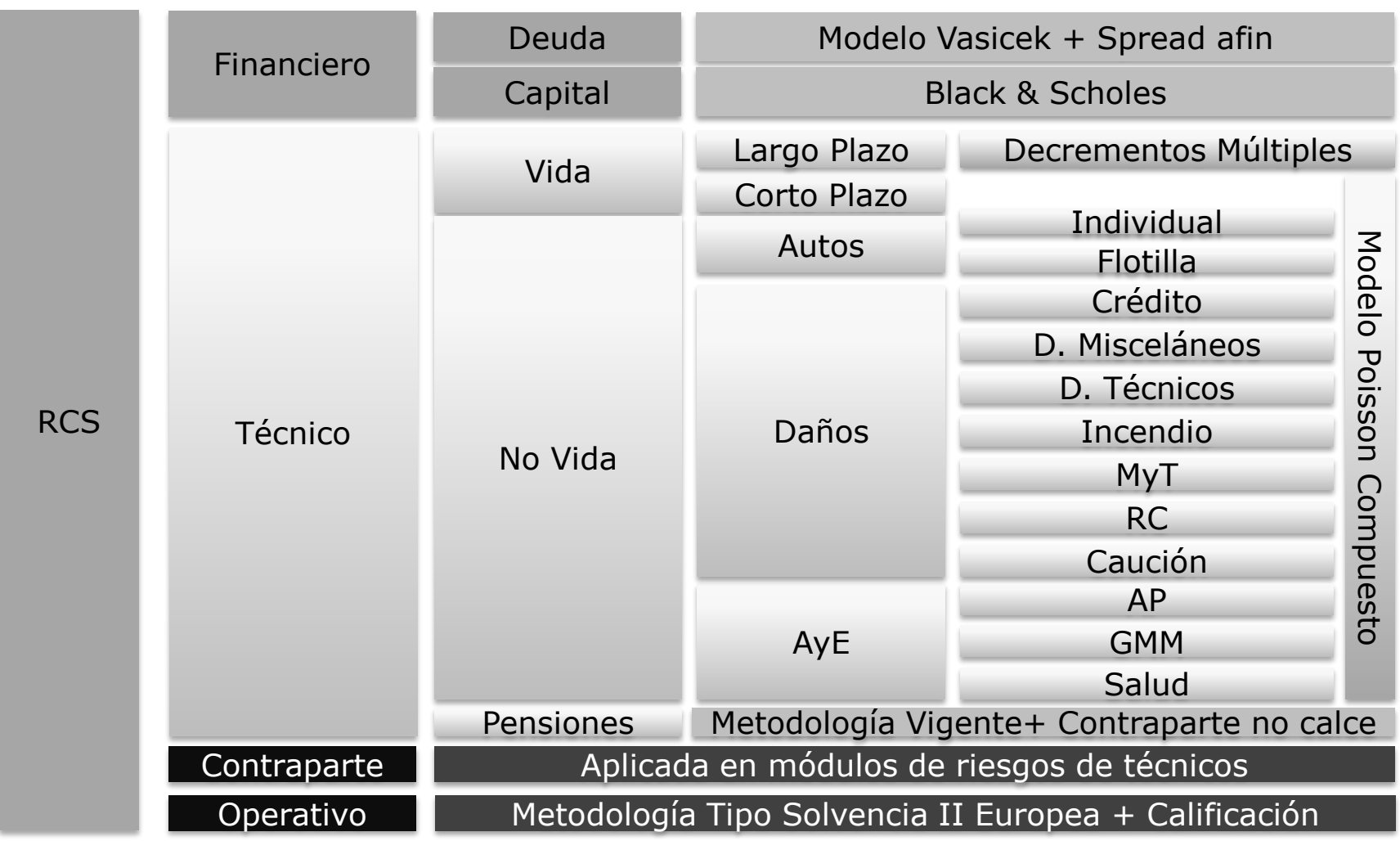

Fuente: Material Modulo 5 Diplomado en Solvencia, ITAM. Dra Angeles Yañez

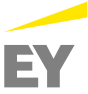

¿Las medidas de riesgo como el VaR, funcionan en escenarios de estrés?

¿Se respetan los supuestos distribucionales?

¿Realmente refleja lo peor que puede pasar? ¿Han pasado cosas peores?

¿Para cuánto nos alcanza nuestro capital?

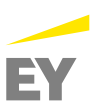

# **Proyección del balance**

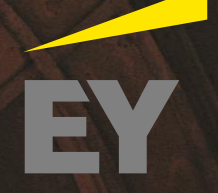

**¿Cómo se puede proyectar la reserva de riesgos en curso?**

Corto plazo

- 1. Método AMIS
- 2. Método simple:
- Proyectar la Prima de Tarifa No Devengada (ya sea que se tenga la información del Plan de Negocio mensual, trimestral o anual
- Calibrar al momento cero el BEL/PTND
- Aplicar a la  $PTND<sub>t</sub>$
- Hacer lo mismo para los gastos (calibrar al momento cero y aplicado a los gastos del Plan de Negocio)

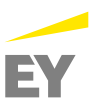

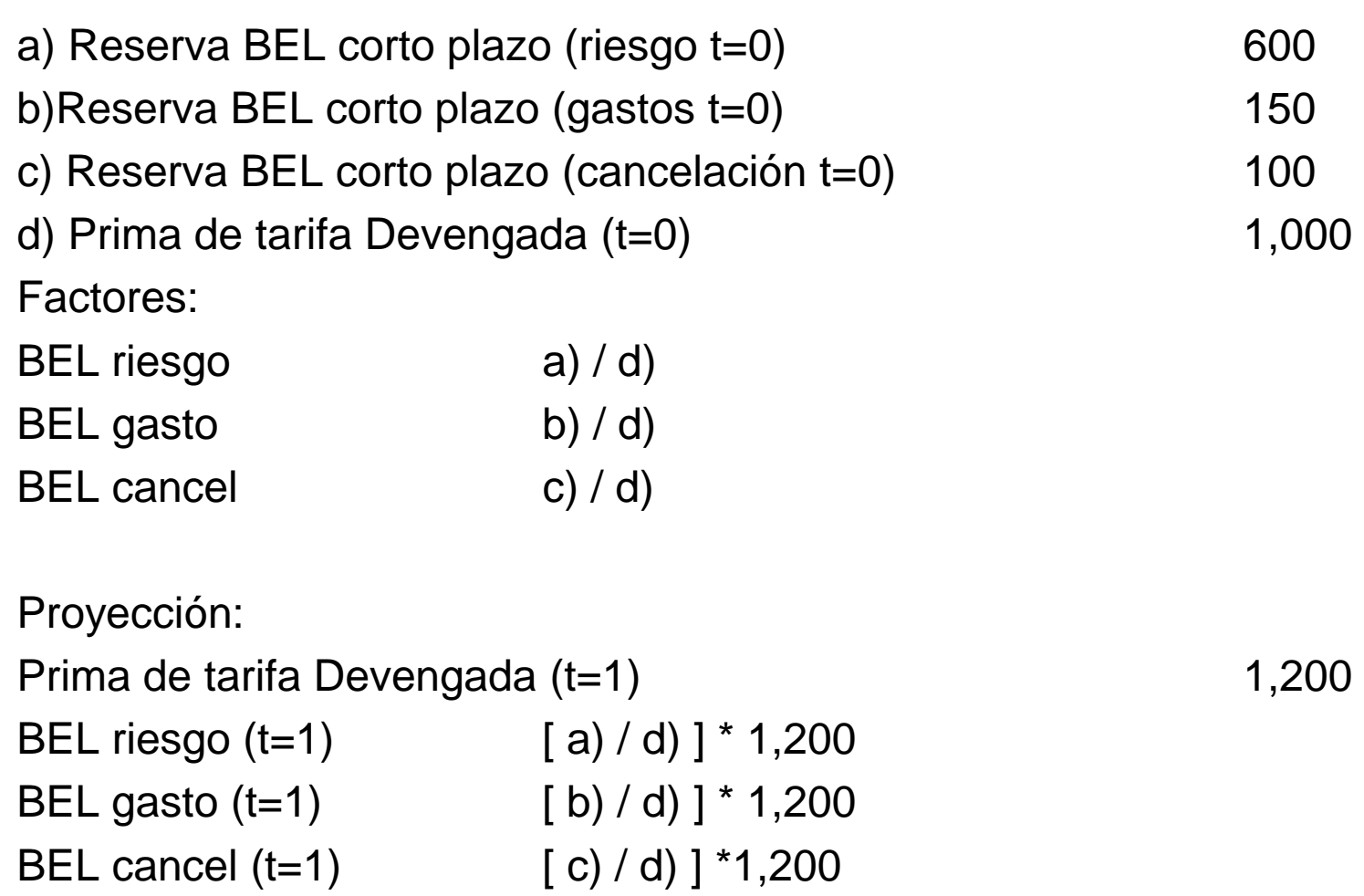

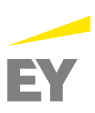

#### **Ejemplo proyección PTND con base en el Plan de Negocio**

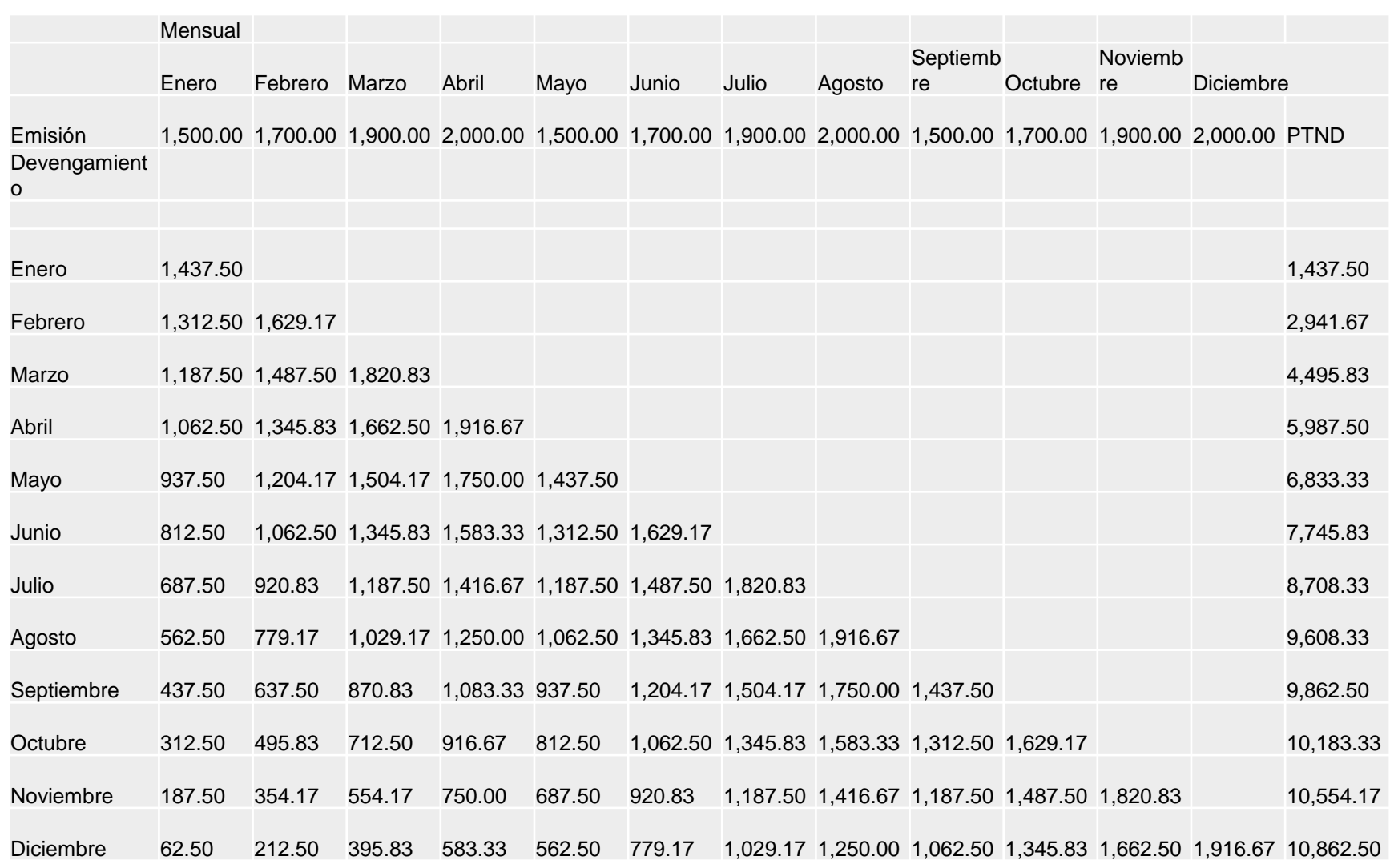

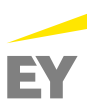

#### **¿Cómo se puede proyectar las OPC?**

- IBNR
	- ► 1. Método AMIS
	- ► 2. Método simple:
	- Calcular el porcentaje que representa el IBNR del monto de siniestros del año cero y se aplica dicho factor a los siniestros proyectados del Plan de Negocios
- Lo mismo para los Gastos de Ajuste
- Dividendos:
	- Opción 1: Porcentaje de las primas
	- Opción 2: A partir del plan de negocio, calcular el Estado de Flujo de Efectivo y obtener las primas cobradas y los siniestros pagados y calcular con la fórmula de dividendos
- Monto Conocido
	- ► Opción 1: Porcentaje de los siniestros proyectados
	- ► Opción 2: Se puede incluir dentro del plan de negocios, pero la diferencia entre el siniestro ocurrido y el incremento a la OPC debe ser reflejado en el Estado de Flujo de Efectivo

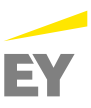

- ► Margen de Riesgo (por operación o ramo)
	- ► Opción 1: Se estima como un porcentaje del Requerimiento de capital
	- ► Opción 2: Se calibra un porcentaje MR(0) / BEL(0) de riesgo y se aplica al BEL de riesgo (t) para obtener el MR(t)
- ► Participación de Reaseguradores por Salvamentos y Recuperaciones
	- ► Opción 1: Se estima como un porcentaje de salvamentos y recuperaciones sobre los siniestros y se aplica a las diversas reservas de siniestros
- ► Reservas Catastróficas
	- ► Opción 1: Es un porcentaje de Suma Asegurada por el factor de PML
	- ► Opción 2: Porcentaje del BEL de terremoto(0) aplicado a BEL(t)
	- ► Opción 3: Medir las liberaciones de la RRC de terremoto y acreditarle intereses
- ► Agentes
	- ► Opción 1: Es un porcentaje de las comisiones(t) / Primas(t) aplicado a DxP(t)
	- ► Opción 2: Es un porcentaje de comisiones (0) aplicado al Deudor por Prima (t)
- ► Reaseguradores y Reafianzadores
	- ► Se estima en base a los montos de reaseguro que se deben al reaseguro menos lo que deben de los montos cedidos

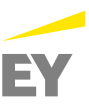

#### **Proyección del Balance productos de Largo Plazo**

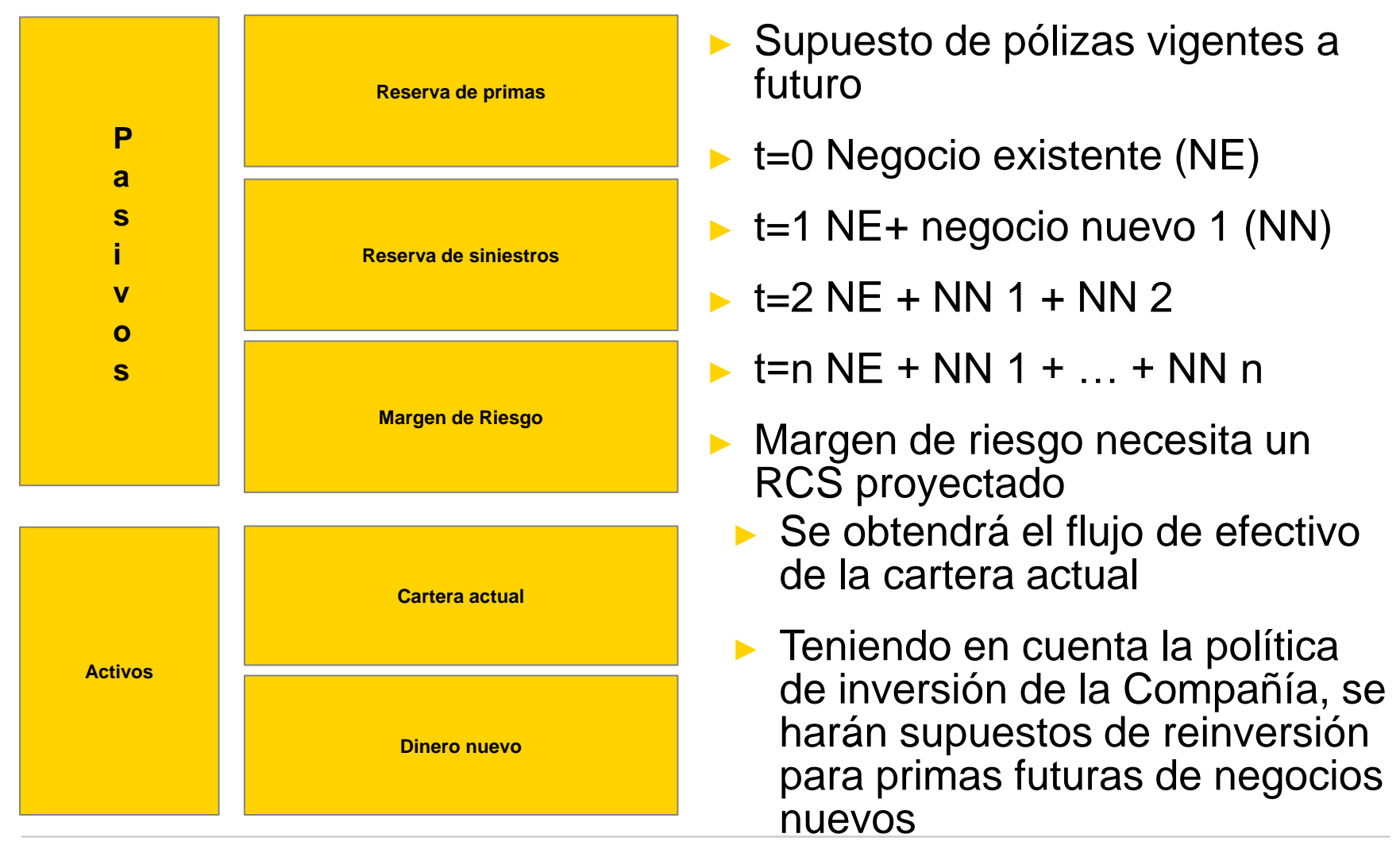

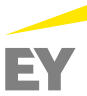

#### **Diferentes niveles de madurez: Proyección del balance - pasivos**

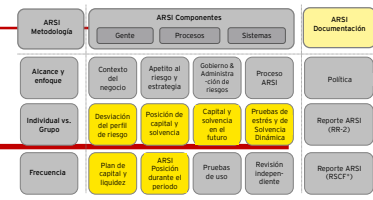

#### **Opciones de metodología para pasivos Beneficios Limitaciones**

- ► Supuesto de movimiento simple p.e. se mueve linealmente con los activos
- ► Escalar desde supuestos base. Run-off del BEL en vigor de modelos de pasivo y BEL de nuevo negocio de volúmenes proyectado.
- ► Modelación proxy p.e. replicar portafolios

► Output de los modelos actuariales de pasivos

- ► Simple, ligero
- ► Rápido de desarrollar
- ► Fácil interpretación de resultados
- ► Potencialmente es rápido de desarrollar si se mantiene bajo el detalle, como por línea de negocio
- ► Resultados fáciles de interpretar
- ► Basado en gran medida en los outputs del modelo completo y supuestos de la planeación de nuevos negocios
- ► Cálculo rápido y fácil
- ► Supuestos de mercado para la revaluación de los supuestos base de planeación

► La parte de los pasivos de los modelos están en orden

- ► Muy simple, poco probable de ser aceptado como una solución de largo plazo
- ► Supone que la proyección de los activos es robusta
- ► Complejidades acerca de la tasa libre de riesgo y la tasa de crecimiento real
- ► Requiere información de cashflow suficiente para el impacto correspondiente a la proyección del activo
- ► Modelos calibrados a 'moment in time' y portafolios replicados pueden no ser representativos de los pasivos en tiempos futuros. **La modelación de passivos normalmente es sofisticada y desarrollo adicional puede ser complejo adicional puede ser complete the modelación de passivos <b>and the modelación** de resorte and the passivos normalmente es répid
	- ► Requiere desarrollo significativo el incorporar ambas, valuaciones libres de riesgo y proyecciones reales.

► Necesita considerar metodología para pasivos out-of-model, p.e. impuestos diferidos

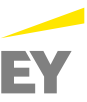

Inversiones:

Opción 1: Se obtiene como las inversiones del periodo t-1 más resultado del flujo Opción 2: Se fija un porcentaje de cobertura de reservas (EJ: 10%) y se mantiene fijo, el valor de las inversiones proyectado será 110% (en el ejemplo) de las reservas técnicas y TODOS los flujos de efectivo se proyectaran en el Estado de Flujo de Efectivo que alimentará a la CAJA

Importes Recuperables de Reaseguro

Opción 1: Aplicar la proporción de Primas Cedidas(t)/Primas Emitidas(t) al monto de BEL de riesgo proyectado

Opción 2: Calibrar al momento cero el porcentaje de IRR RRC(0) / RRC(0) y aplicarlo al BEL riesgo (t), lo mismo para el IBNR (Este enfoque asume que no cambia el programa de reaseguro)

Opción 3: Aplicar la proporción de Recuperación(t)/Siniestro Ocurrido(t) al monto de BEL de riesgo proyectado

PD: Calibrar al momento cero y aplicar a los IRR proyectados

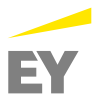

#### ► Deudor por prima:

- ► Opción 1: Son las primas emitidas por el porcentaje de deudor por prima, dicho porcentaje se puede estimar como la prima que se espera cobrar de las primas emitidas al momento cero considerando la forma de pago (un porcentaje por cada forma de pago)
- ► Opción 2: Que se incluya dentro del plan de negocio una proyección del Deudor por Prima, en este caso, el Estado de Flujo de Efectivo deberá considerar la diferencia entre las primas emitidas y el incremento al deudor por prima

#### ► Mobiliario, equipo e Inmuebles

► Es el valor de los mobiliarios, equipo e inmuebles. Se puede incrementar por un supuesto de inflación

#### ► Depreciaciones

► Se obtiene al estimar el monto a depreciar por parte de la compañía

#### ► Otros Activos

► Se puede dejar fijo, o si hay información hacer la proyección en base el cambio que se espera tener.

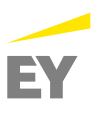

# **Diferentes niveles de madurez: Proyección del Balance - Activos Examples activos son relativamente fáciles en asegurar su consistencia consistencia consistencia consistencia consistencia consistencia consistencia consistencia consistencia consistencia consistencia consistencia consis**

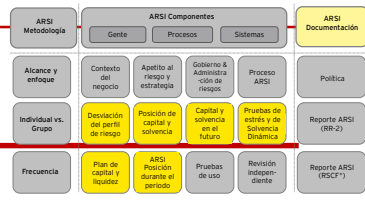

#### **Opciones de metodología para activos Beneficios Limitaciones**

► Supuesto de crecimiento simple p.e. se mueve linealmente con el BEL de Vida

► Escalar desde supuestos base como una tasa de crecimiento para un activo específico y cashflows de nuevos negocios

► Output del cashflow completo del modelo ALM

- ► Fácil de entender, rápido de desarrollar
- ► Justificación histórica e intuitiva
- ► Impacto de los estrés se puede calcular rápidamente
- ► Incorpora la visión futura de la administración
- ► Potencialmente es rápido de desarrollar
- ► Puede ser desarrollado a un nivel robusto
- ► Resultados fáciles de entender
- ► Impacto de los estréses pueden calcularse rápidamente
- ► Más robusto pero necesita supuestos adicionales, como (re) inversión de cashflow
- ► Proporciona fácilmente trazabilidad de auditoría

- ► Muy simple, poco probable de ser aceptado como una solución de largo plazo
- ► Supone que la proyección del BEL es robusta
- ► Puede llegar a complicarse al agregar granularidad
- ► La trazabilidad de auditoría puede ser tan difícil de formar como los paquetes actuariales
- ►Requiere desarrollo significativo
- ► Requiere supuestos significativos como reglas de (re)inversión

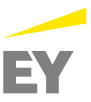

► Capital Pagado

- ► Monto de Capital Pagado
- ► Inyecciones de Capital
	- ► Monto de inyección de capital
- ► Resultado de Ejercicios Anteriores
	- ► Es el resultado acumulado de ejercicios antes del periodo t-1
- ► Resultado del Ejercicio
	- ► Es el resultado del ejercicio
- ► Otros conceptos de capital
	- ► Se puede dejar fijo, o si hay información hacer la proyección en base el cambio que se espera tener

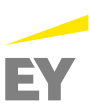

Estimar el factor de riesgo de los pasivos considerando el RCS al tiempo 0

$$
LRF = \frac{SCR_{Liability}}{Market\ Value_{outflows}}
$$

Estimar el factor de riesgo de los activos considerando el RCS a tiempo 0

 $ARF =$  $\mathcal{SCR}_{\mathit{Asset}}$ Market Value<sub>Inflows</sub>

Calcular los factores de diversificación de riesgos con el fin de estimar el RCS

$$
DRF = \frac{SCR}{SCR_{Liability} + SCR_{Assets}}
$$

Para el RCS proyectado, se considerar la siguiente fórmula

 $SCR_t = DRF \cdot (LRF \cdot Market\ Value_{outflows\ t} + ARG \cdot Market\ Value_{Inflows\ t})$ 

Las medidas de riesgo para t>1 se deben de mantener constantes (duración del activo, duración del pasivo, liquidez, cobertura, crédito de inversiones)

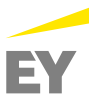

#### **Proyección del RCS (Opción 2)**

- El regulador mexicano proporciona a las compañías de seguros la herramienta de cálculo para determinar el RCS
- La herramienta necesita lo siguiente:
	- Esquema de Reaseguro
	- Flujos de efectivo futuros de las pólizas vigentes al momento de la valuación (siniestros, primas, valores de rescate,etc.)
	- Primas devengadas para los seguros de corto plazo
	- Cartera de activos
	- Costos de adquisición y administración
	- Supuestos de mortalidad y caducidad
- La herramienta utiliza supuestos económicos precargados proporcionados mensualmente por el regulador
	- Curva de interés libre de riesgo
	- Tipo de cambio
- Con la herramienta vamos a calcular el RCS teniendo en cuenta los insumos previstos ( Vigentes, cartera de inversiones )
- Debido a que las hipótesis económicas no pueden ser modificadas, se puede calibrar el supuesto de descuento con el fin de ajustar la estimación del RCS.

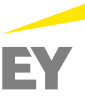

#### **Diferentes niveles de madurez: Proyección del RCS**

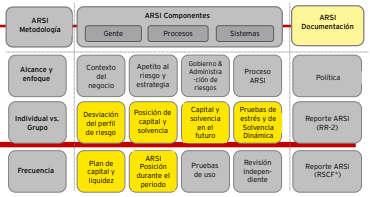

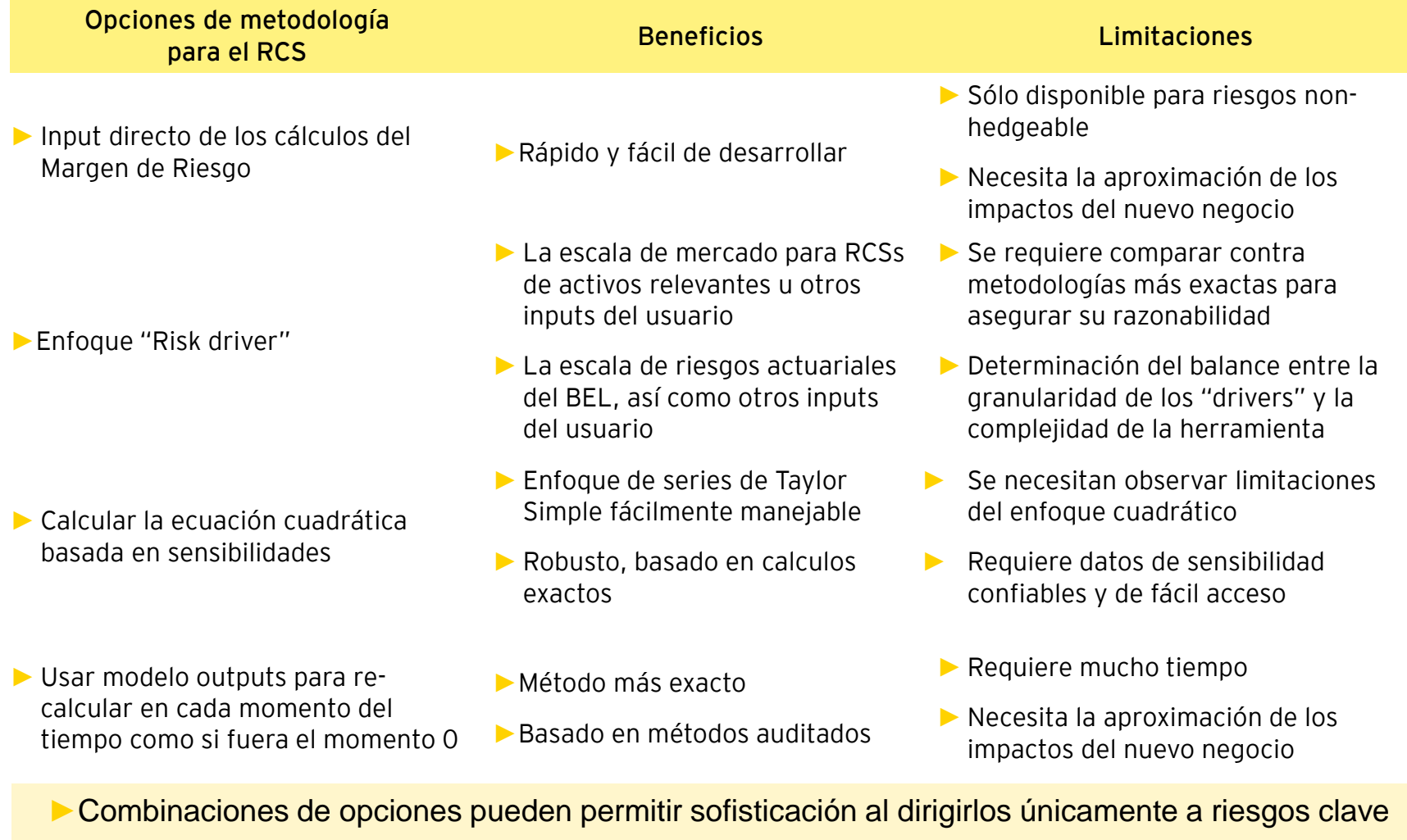

#### **Estado de Flujo de efectivo**

**Caja inicial**

**Liberación inicial de rva**: Como las reservas se proyectan, a veces el saldo inicial no es igual por ser proxy

**Cobranza:** Considera la prima emitida y el incremento al DxP **Siniestro pagado:** Considera el siniestro ocurrido y el Incremento OPC

**Comisiones pagadas:** Considera la comisión emitida y el incremento a las comisiones por devengar

**Com reaseguro cobradas**: Equivalente al P/L

**Prima cedida pagada**: : Equivalente al P/L

**Recuperación en efectivo:** Equivalente al P/L

**Intereses cobrados:** Equivalente al P/L

**Gastos**: Equivalente al P/L

**Pago de impuestos**: Equivalente al P/L (a menos que haya

**Inc de inversiones**: Equivalente al P/L

**Aportación de capital**: Campo editable, depende de faltantes en los FPA.

**Caja final:** Este es el monto que alimenta el Balance General (t)

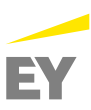

# **¿DUDAS?**

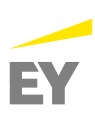

## **Pruebas de estrés / Prueba de solvencia dinámica**

Agosto 6, 2015

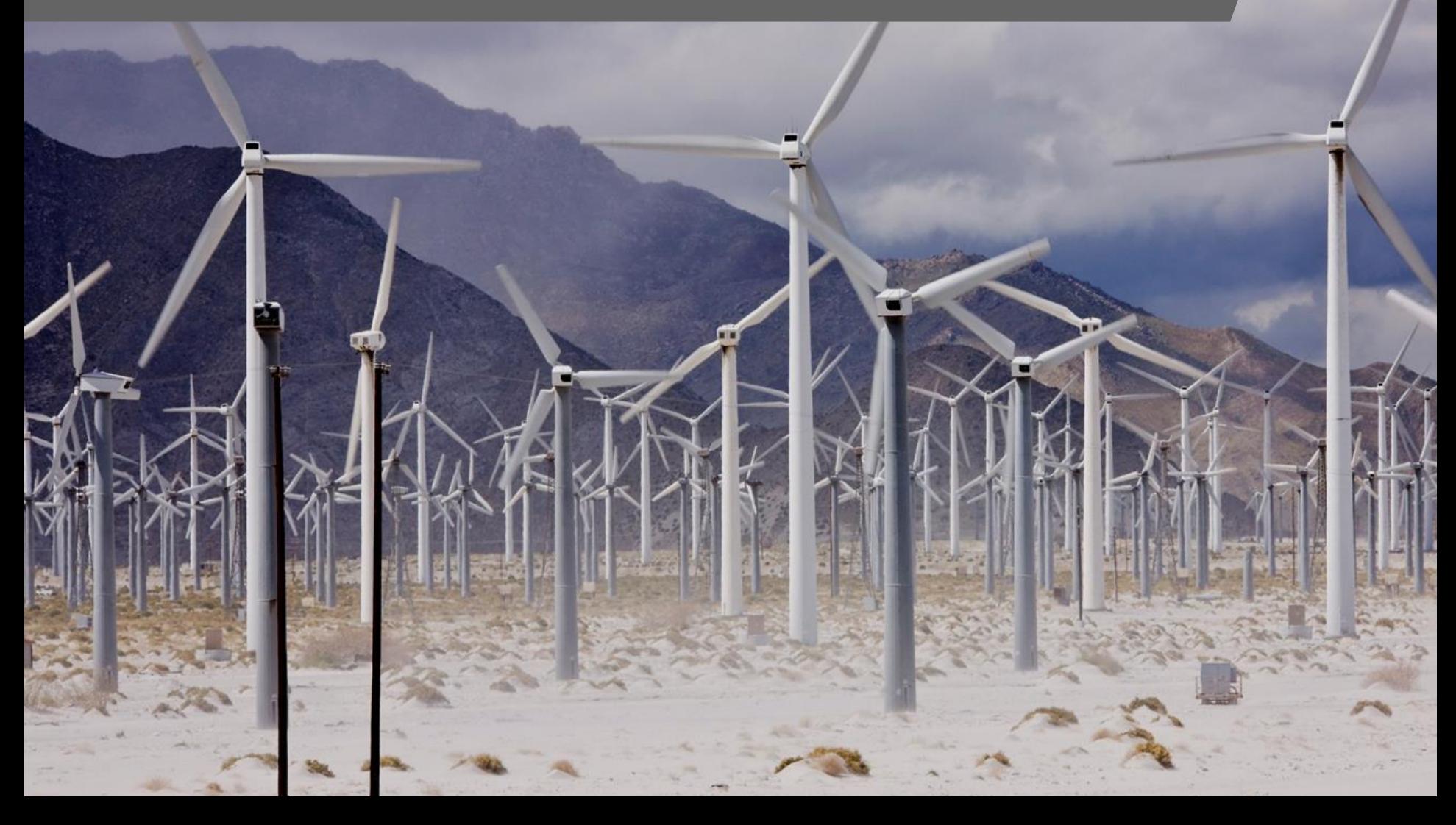

#### **Contexto de negocio y consideraciones clave para el Stress and Scenario Testing (SST)**

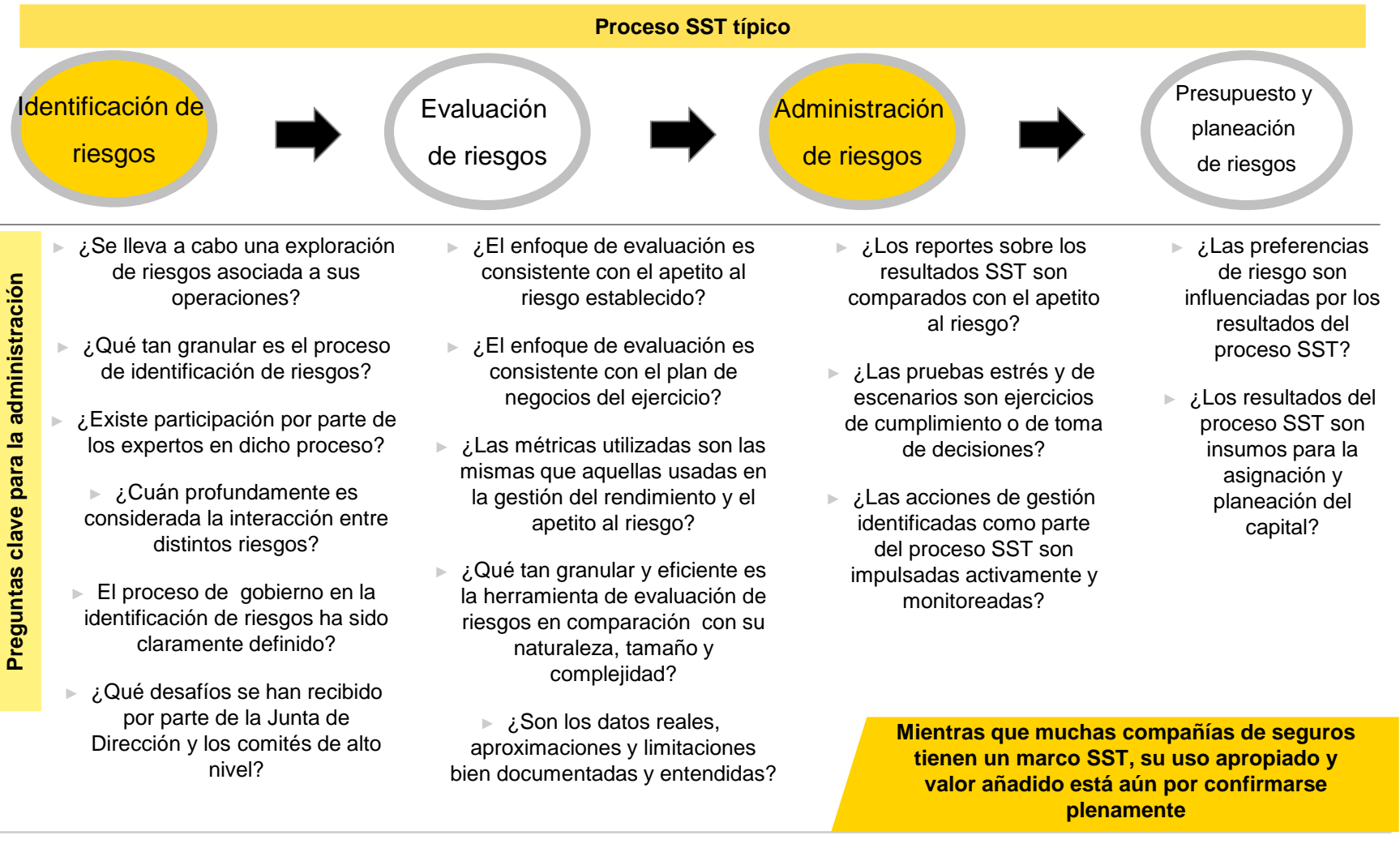

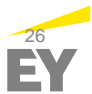

#### **Áreas de enfoque – Uso de resultados de la PSD**

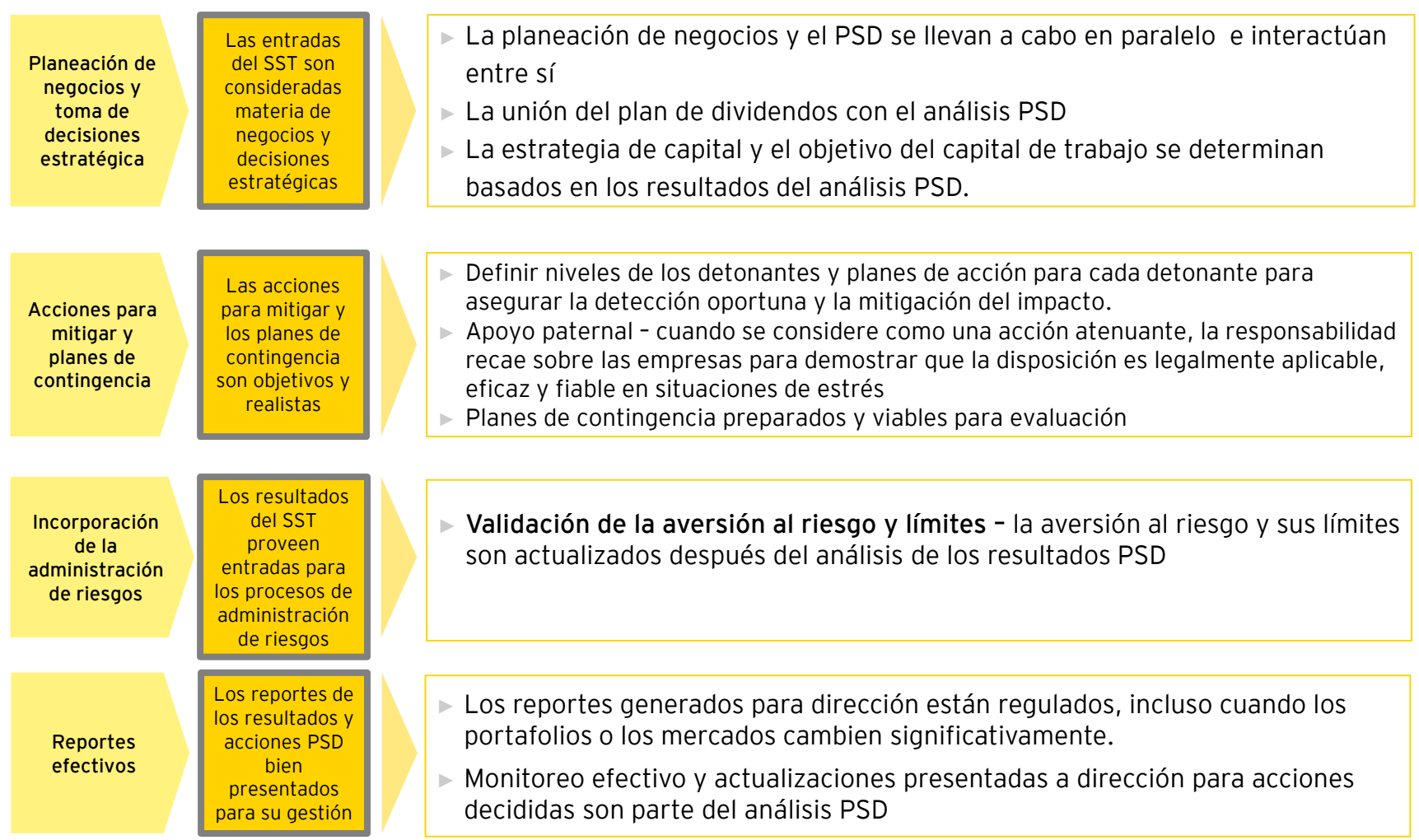

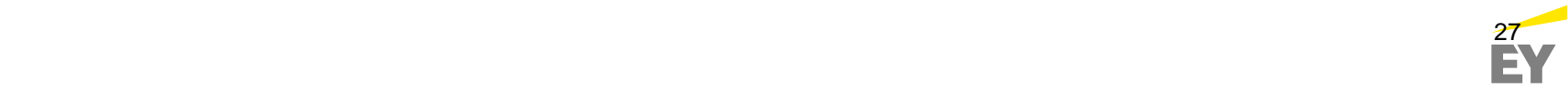

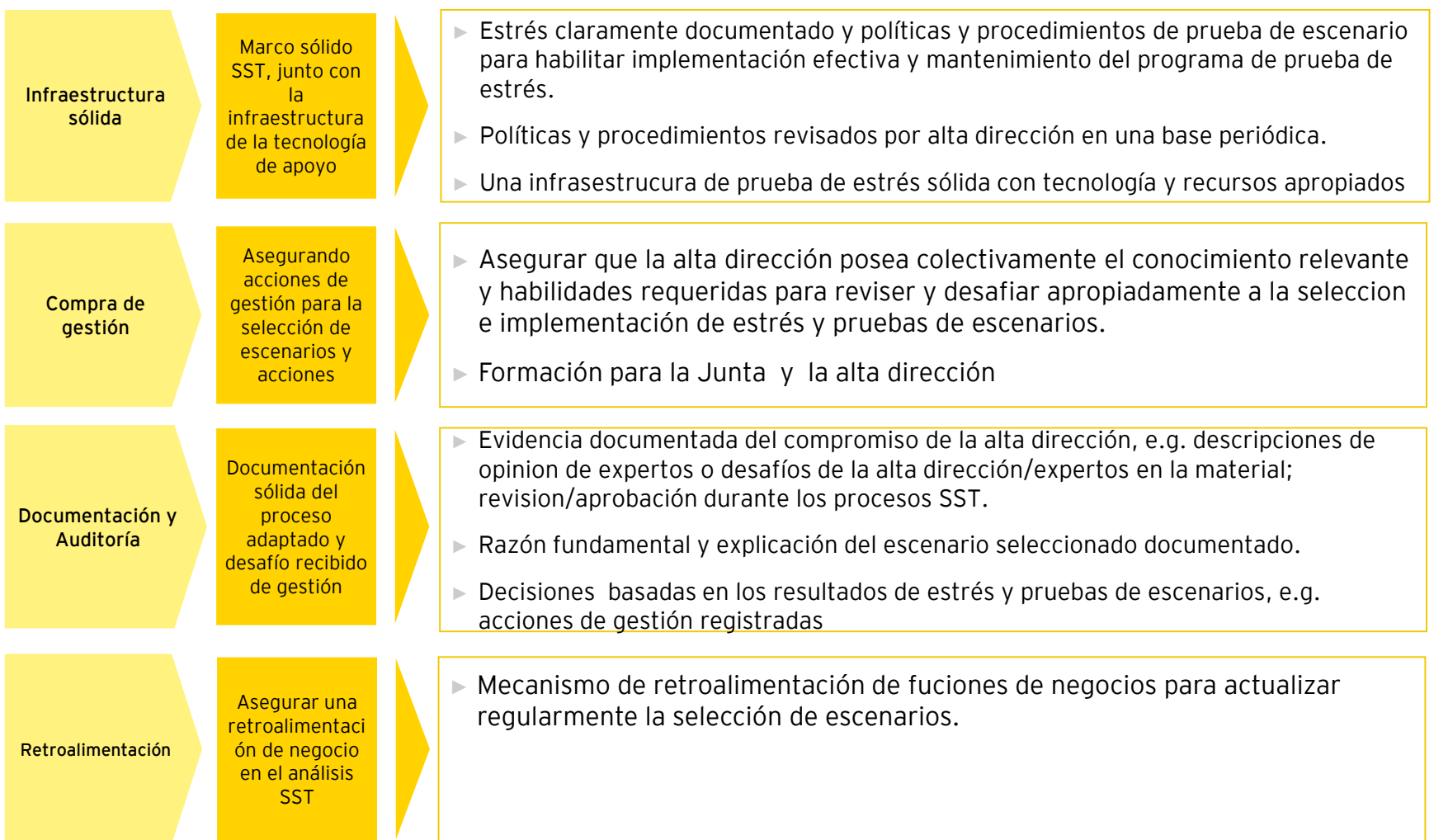

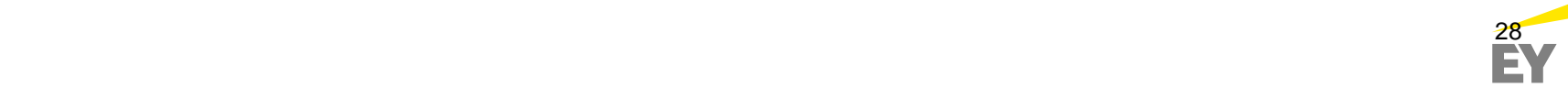